#### **Missing translation in buffer window**

11/16/2012 01:55 PM - Abenchara Socorro

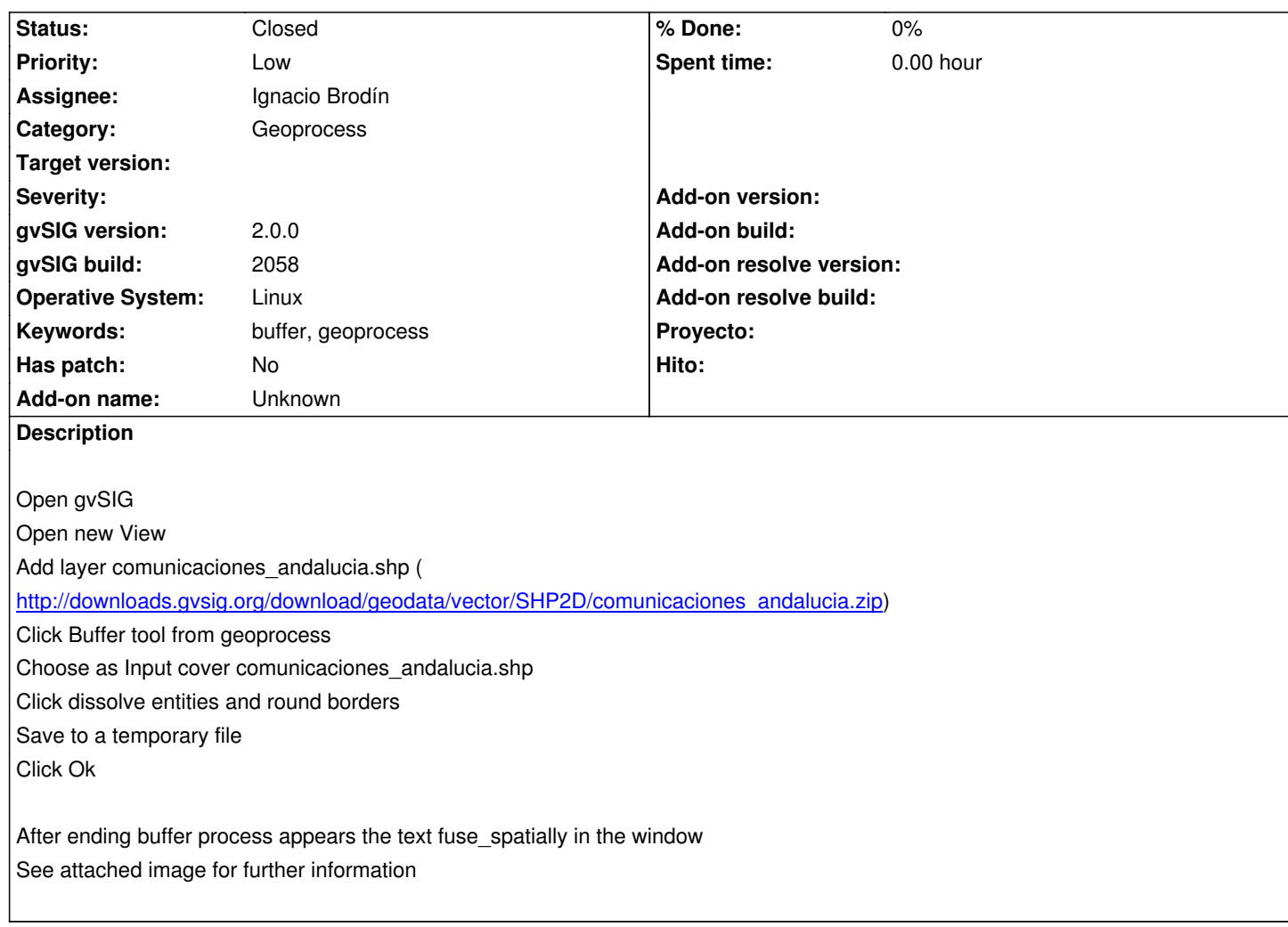

#### **History**

# **#1 - 12/07/2012 01:47 PM - Joaquín del Cerro Murciano**

*- Target version changed from 2.0.0-rc1 to 2.0.0-final*

#### **#2 - 12/12/2012 11:02 PM - Manuel Madrid**

*- Target version deleted (2.0.0-final)*

### **#3 - 01/10/2013 05:15 PM - Ignacio Brodín**

*- Status changed from New to Fixed*

No ocurre

## **#4 - 02/26/2014 12:40 PM - Álvaro Anguix**

*- Status changed from Fixed to Closed*

#### **Files**